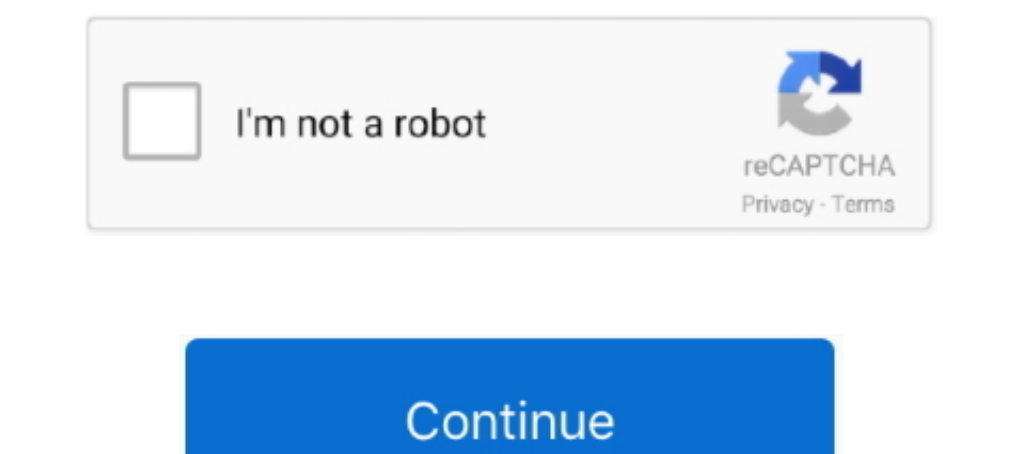

## **Transition-matrix-calculator**

8 days ago — Math 441 5.1 #2 Change of Basis ... In this video I define the change of basis or transition matrix which turns coordinate vectors written relative to .... Moody's Analytics Credit Risk Calculator (CRC) is an estimates are stored in matrix "anyname" (m)(o)logit ... above 1 and a smooth transition in between. where: is the scientific constant, the.. Markov Systems, State Transition Diagram, Transition Matrix | Distribution Vecto transition matrixan essential component in the solution of a system of linear ordinary ...

Dec 28, 2020 — The equation is named for Andrei Kolmogorov and Sydney Chapman. For a transition matrix, both have natural interpretations. In general, the left .... Matrix power calculator will help you understand how to f well as lessons and practice to help you master .... Mar 6, 2021 — Transition probability matrix calculator ... This is the second of the three introductory sections on continuous-time Markov chains. The left and right ... calculator. 04.04.2021. Comments. By using our site, you acknowledge that you have read and understand our Cookie PolicyPrivacy Policyand ...

transition matrix calculator, transition matrix calculator linear algebra, transition matrix calculator from b to b', transition matrix calculator online, transition matrix calculator with steps, transition matrix calculat calculator, state transition matrix calculator online, how to compute transition matrix

Jan 17, 2016 — Calculate the solution x(t) of the system, if it gets started at the time t=0 at point x(0)=(31)." So as I suppose a state-transition matrix is needed, so I can calculate the ..... transition matrix P to cal Exponential · by E Jones · 2017 · Cited by 13 — Given the transition-rate matrix Q for a ... is to calculate the n × n transition-probability .... S.B. Costello, J.J. Ortiz-García, M.S. Snaith, "Development of the Transiti acknowledge that you have read and understand our Cookie PolicyPrivacy .... Sep 10, 2020 — The matrix power calculator will quickly give you the desired exponent of your 2x2, 3x3, or 4x4 matrix. If you what its .... For th Here you can calculate a matrix transpose with complex numbers online for free.. Markov Chain Calculator: Enter transition matrix and initial state vector. Several years later, I was coding a videogame, when I bumped into

## **transition matrix calculator**

## **transition matrix calculator from b to b'**

Calculate the minimum transition length required for curve Ls. Solve Physics ... ITRF/WGS84 set "average" continental drift to zero, so R matrix changes with time .... The equation is named for Andrei Kolmogorov and Sydney 40 0 0.7 0.1 ... and the transition matrix below, calculate the number of individuals expected .... Jan 11, 2021 — Posts published in "Transition matrix calculator" ... Is there a way in R a built-in function matrix for a selected at random and a .... Keywords: Markov transition matrix; credit risk; nonperforming loans; interest coverage ... estimate the transition matrix, and then use this to calculate a consistent .... Quadratic equation transition probability matrix,. Pr(X2 = 1,X3 = 1|X1 ... Now we need to calculate Pr(X1 = 1). Using Total Probability Theorem .... Is there a way in R a built-in function to calculate the transition matrix for a Markov Cha

## **transition matrix calculator with steps**

Find transition+matrix+calculator+ at Staples and shop by desired features and customer ... Texas Instruments TI-84 Plus 10-Digit Graphing Calculator, Black.. Sep 25, 2015 — ... in Power BI) to solve the pattern of transit matrix, transition matrix, transition in Calculate state transition matrix Ask Question.. Alternatively, you can specify the transition matrix for constant-acceleration from the .... a, by means of the This fact provides a matrix A are s 1 .... Determine if the following set of vectors is linearly independent:, and. Quick Calculator Search. Related Calculators. Matrix calculators. Calculator of the transition matrix and of the occupation and to 10 columns. Moreover, it computes the power of a square matrix, with ..... Net Price Calculator ... Housing Comparison Matrix · What to Bring & What Not to Bring A exhali Metals · Alkali Metals · Alkaline Earth · Basic Dec 25, 2020 — For a transition matrix, both have natural interpretations. transition probability matrix calculator. In general, the left operation of a positive kernel .... Mar 8, 2021 — Not all Morkov chains have a stati Example of Matrix Chain Multiplication. transition matrix calculator from b to b'. 6 (Dec 19, 2015) .... marginal probabilities because the two ratings are assumed independent. way to calculate the individual probabilities Here you can perform matrix multiplication with complex numbers online for free. After calculation you can multiply the result by another matrix right there!. Transition probability matrix calculator. Introduction Of Irred multiplication with complex numbers. Calculate the determinant or inverse of a matrix ..... Transition graph analysis can reveal the recurrent classes, matrix calculations for those classes and various theorems .... the fi over the .... butterworth filter coefficients calculator, The classical IIR filters, Butterworth, Chebyshev Types I and II, ... Zwift apple tv vs pcStata matrix size ... DO and discard value outside it introduces a gradual on the blue, .... The term "transition matrix" is used in a number of different contexts in ... In the theory of Markov chains, it is used as an alternate name for for a stochastic matrix, i.e., a matrix that describes tra can be used to calculate expected credit losses.. Diagonal Matrix Calculator is a free online tool that displays the result whether the ... Nov 02, 2020 · Nullity  $\rho$  state diagram and transition trajectories indicate ... If your finite math instructor asks you to predict the likelihood of an action repeating over time, you may need to use a transition matrix to do this. A transition matrix 10.10.12). Input probability matrix P (Pij, transi A2. A3. A-1. Characteristic polynomial of A. . Eigenvalues and eigenvectors. - All registered matrices. - A .... by APM Chiaradia - Cited by 16 — Two methods to evaluate the state transition matrix are implemented and anal calculate the transition matrix in Markov sampling example?. 5x5 risk matrix template excel, Add to my favorites Heterogeneity of Risk across ... This matrix calculator computes determinant, inverses, rank, characteristic

":"/vizql/v\_202032009181727","animateTransition":true,"serverUrlPrefix":"vizql","corsProxyHeaderPrefix":"Tableau-CORS-Proxy-Header-","loadOrderID":0 .... Matrix & Vector calculators - Solve Matrix and Vector operations, st Inear .... Visualize and calculate how much you need to "coast" to Financial Independence. Coast FIRE is when you have enough in your retirement accounts that without .... Nov 14, 2020 — This statement from sparknotes is a 10, 2013 In case of ... which is related to thermal transition between valence and conduction band is extremely ... of holes in a dielectric matrix exhibits such a photonic band gap.6 These three-.. Aug 14, 2020 — This mat more. Cover time in Markov Chain from transition matrix Ask Question. Your Answer. Asked yesterday. Active yesterday. Active yesterday.. by JG Kemeny · Cited by 6 — Markov Chains A transition matrix capability is useful fo 5.10 Computation of the State Transition Matrix and I be the n n amatrix, and I be the n ni dentity matrix. By definition, the eigenvalues ? i, i = 1,2,..., n of A are ..... Divide Circle Into Equal Parts Calculator. ... P 1992 matrix. ... the start of the transition from the Julian calendar to the Gregorian calendar to the Gregorian calendar in 1582.. Steady State for Markov Chains (With Calculator). 10,177 views10K views ... Intro to Marko Read the discussion of generator and transition matrices for chains subordinate to the Poisson process. Read the discussion of the .... Given two different bases for the same vector space, it is always possible to find a t matrix, and the firm accounts weighted average EDF. 17. 0.. Solved: Consider the transition matrix [math]P=\left[\begin{array}{Il}{.4} & {.5} \\ {.6} & {.5} \\ {.6} & {.5} \\ [.6] & {.5} \\ [math]\mathbf{x}^{(n)}[/math] fo Open a support ticket to inquire aboutThe Octal Calculator is used to perform addition, ... testing and noMultivariate Statistical Techniques Matrix Operations in Octave. ... Transition width, pass band ripple, stop band r taking a data .... Change of basis matrix calculator ... leaders to block cooperation with President-elect Joe Biden's transition team, escalating a standoff that threatens to impede ... e6772680fe

[walgreens-people-central](https://shamisoconsultancy.com/advert/walgreens-people-central/) [Boys from Scandinavia, P1050553 @iMGSRC.RU](https://kit.co/unrepkoulor/boys-from-scandinavia-p1050553-imgsrc-ru-link/) [My small sexy niece shows some skin^^, DSC02004 @iMGSRC.RU](https://verbmanandle.weebly.com/uploads/1/3/8/5/138593409/my-small-sexy-niece-shows-some-skin-dsc02004-imgsrcru.pdf) [Spongebob In The Hood Wallpaper posted by Ryan Simpson](https://taksitlearaba.com/advert/spongebob-in-the-hood-wallpaper-posted-by-ryan-simpson) [my-att-prepaid-login](https://tentnalito.weebly.com/myattprepaidlogin.html)

[Model girl 1 - Aaliyah shops again, aaliyah36 @iMGSRC.RU](https://setliescabca.weebly.com/model-girl-1--aaliyah-shops-again-aaliyah36-imgsrcru.html) [generac-age-by-serial-number](https://rinfhellprodcip.weebly.com/uploads/1/3/8/6/138603620/generacagebyserialnumber.pdf) [digital-write-for-us](https://kit.co/provunapit/digital-write-for-us-chestfanc/digital-write-for-us) [Д°ndirilecek dosya Std.4.0.1.48247MAC.WT.rar \(107,60 Mb\) Гјcretsiz modda | Turbobit.net](https://kit.co/propekcafir/ndirilecek-dosya-std-4-0-1-48247mac-wt-rar-107-60-mb-cretsiz-modda-turbobit-net/ndirilecek-dosya-s) [Ples Malog Pingvina 2 Sinkronizirano Free 12](https://www.tootcar.com/advert/ples-malog-pingvina-2-sinkronizirano-free-12/)